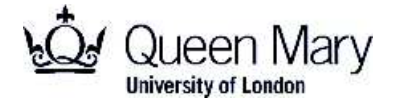

**Main Examination period 2017**

# **MTH6134 / MTH6134P: Statistical Modelling II**

## **Duration: 2 hours**

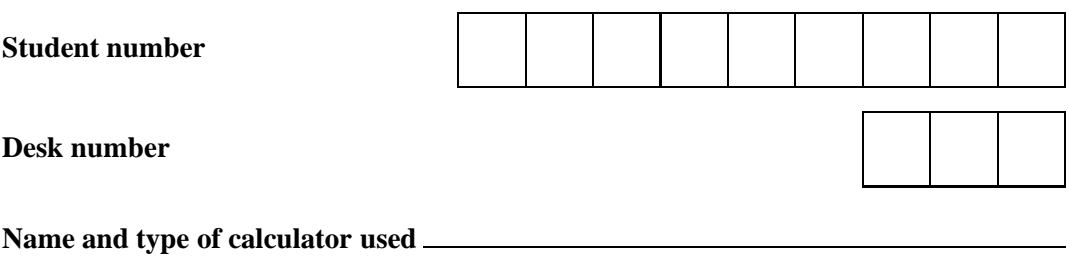

**Apart from this page, you are not permitted to read the contents of this question paper until instructed to do so by an invigilator.**

**Write your solutions in the spaces provided in this exam paper. If you need more paper, ask an invigilator for an additional booklet and attach it to this paper at the end of the exam.**

**You should attempt ALL questions. Marks available are shown next to the questions.**

**Only non-programmable calculators that have been approved from the college list of non-programmable calculators are permitted in this examination. Please state on your answer book the name and type of machine used. The New Cambridge Statistical Tables are provided.**

Complete all rough work in the answer book and cross through any work that is not to be assessed.

Possession of unauthorised material at any time when under examination conditions is an assessment offence and can lead to expulsion from QMUL. Check now to ensure you do not have any notes, mobile phones, smartwatches or unauthorised electronic devices on your person. If you do, raise your hand and give them to an invigilator immediately.

It is also an offence to have any writing of any kind on your person, including on your body. If you are found to have hidden unauthorised material elsewhere, including toilets and cloakrooms, it shall be treated as being found in your possession. Unauthorised material found on your mobile phone or other electronic device will be considered the same as being in possession of paper notes. A mobile phone that causes a disruption in the exam is also an assessment offence.

#### **Exam papers must not be removed from the examination room.**

**Examiners: H. Maruri-Aguilar, J. Griffin**

**This page is for marking purposes only. Do not write on it.**

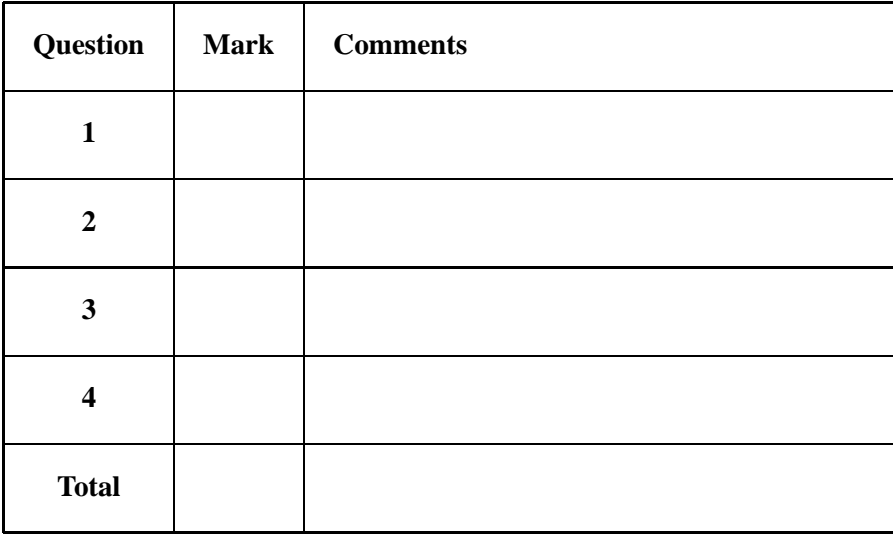

**Question 1.** [25 marks] The effect of three chemicals to mitigate dry rot in potatoes was studied. The study involved samples from two farms and as potatoes from the same farm are considered similar, farms form a system of blocks. The block model for the amount of dry rot  $y_{ij}$  is  $y_{ij} = \mu + \alpha_i + \beta_j + \varepsilon_{ij}$  where  $\alpha_1, \alpha_2, \alpha_3$  are the effects of the chemicals;  $\beta_1, \beta_2$ are the effects of farm;  $\mu$  is the mean and the errors  $\varepsilon_{11}, \dots, \varepsilon_{32}$  are assumed to be independent  $N(0, \sigma^2)$  random variables. Data are given below.

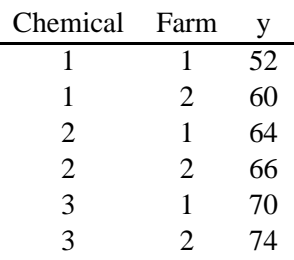

(a) Calculate the least squares estimates of the model parameters. You are not required to derive formulæ but to only use results seen in lectures. [**7**]

(b) The following two GenStat outputs are given.

### **Output 1**

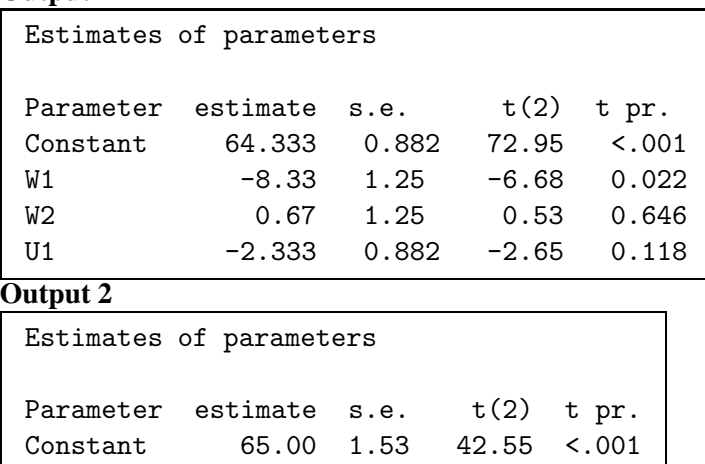

S1 -9.00 2.16 -4.17 0.053 S2 7.00 2.16 3.24 0.083

T1 -2.333 0.882 -2.65 0.118 One of the two given outputs is for the matrix version of the block model

$$
\sim 10^{-10}
$$

$$
Y = \tilde{X}\tilde{\beta} + \varepsilon,\tag{1}
$$

as was described in the preamble of this question while the other output is a baseline parameterization

$$
Y = X_b \beta_b + \varepsilon. \tag{2}
$$

However it is **not** known which output corresponds to which of the two models above. Identify which output corresponds to which of models (1) and (2). For the baseline parameterization, also state which chemical is the baseline. Justify your answer. [**6**]

(c) For the matrix version of the block model, write down the matrix  $\tilde{X}$  and parameter vector  $\tilde{\beta}$  used. [6]

(d) For the baseline model, write down the matrix  $X_b$  and parameter vector  $\beta_b$  used. [6]

**Question 2. [28 marks]** A factorial experiment was designed to determine the effect of machining factors on the resistance of manufactured units, measured by the response variable ceramic strength (strength). Three factors were involved, each with two levels coded according to the table below.

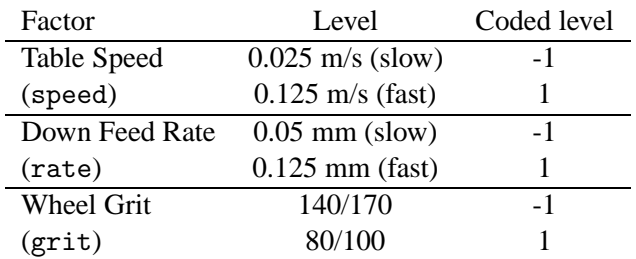

The analyst performed an analysis of variance using GenStat, whose output is the following:

```
Analysis of variance
```

```
Variate: strength
```
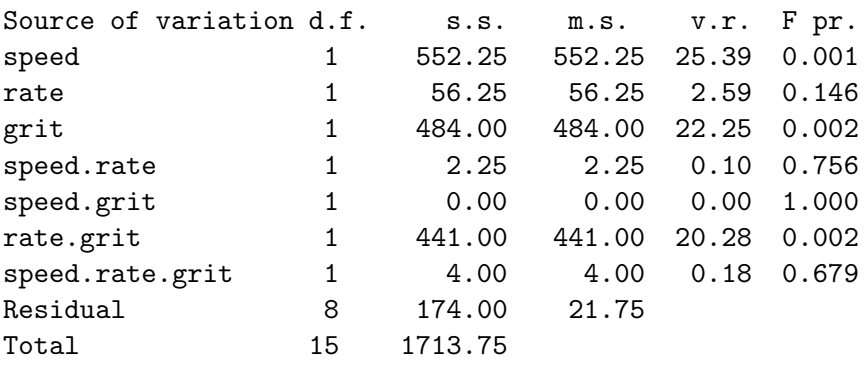

(a) Give the correct instruction of what to put in the GenStat boxes below in order to analyze these data. [**4**]

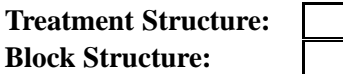

Use the box below for your answer.

(b) Explain the principle of hierarchy in the context of testing effects in a factorial experiment. [**4**]

(c) Using the principle of hierarchy and the anova table given, perform hypotheses tests about the effects of machining factors and their double and triple interactions. In your response explain which tests you perform, in which sequence and why. [**8**]

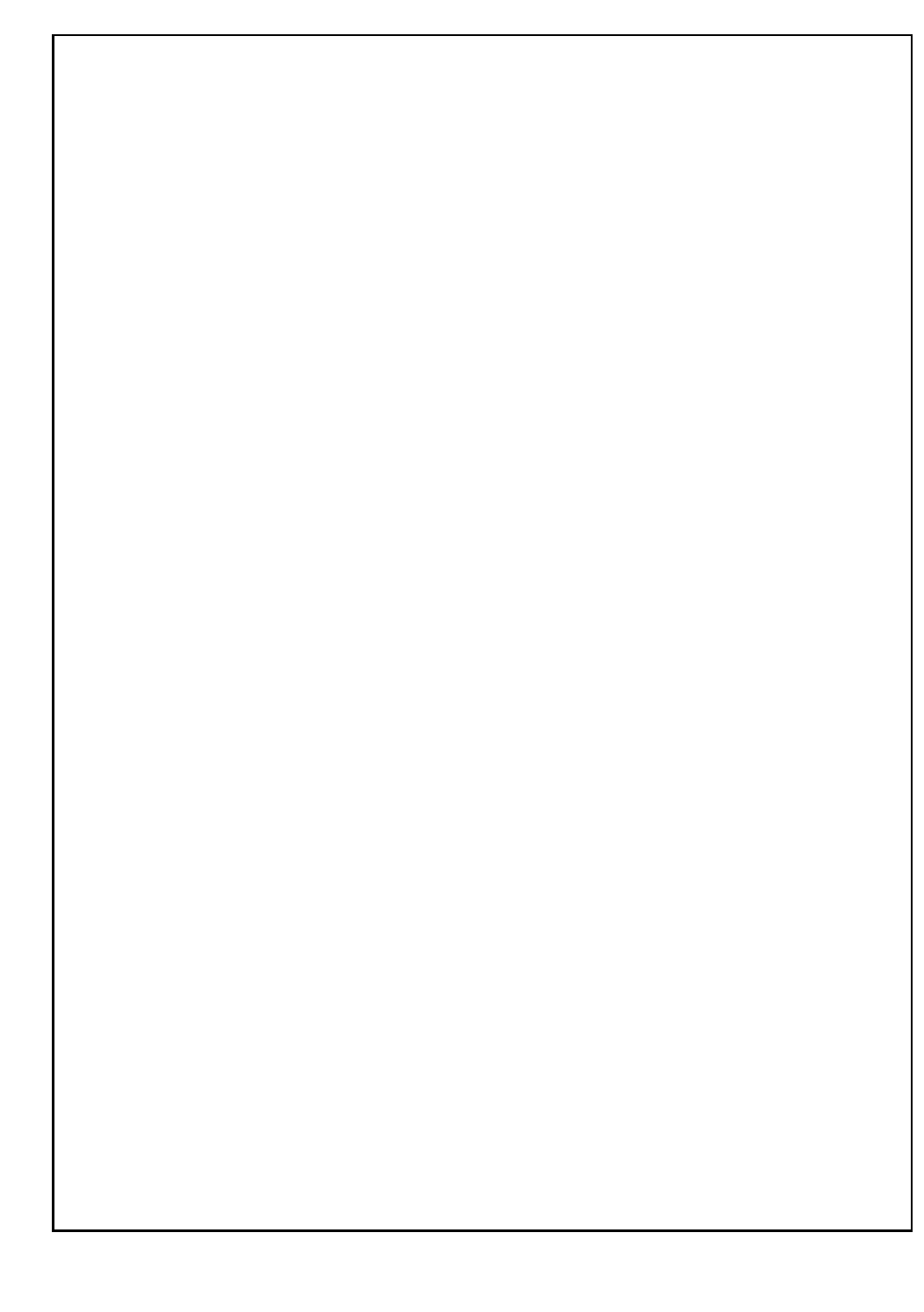

(d) The following table has the results of the experiment:

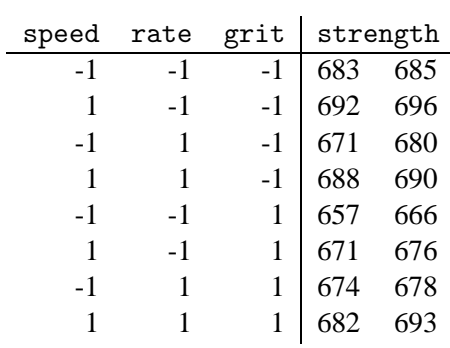

Compute the table of means per treatment combination of factors rate and grit, i.e. the table of means to study the interaction between factors rate and grit. [**5**]

(e) Using the previous table of means, complete the interaction plot for factors rate and grit. Use the figure provided in the box and write your interpretation of the plot. [**7**]

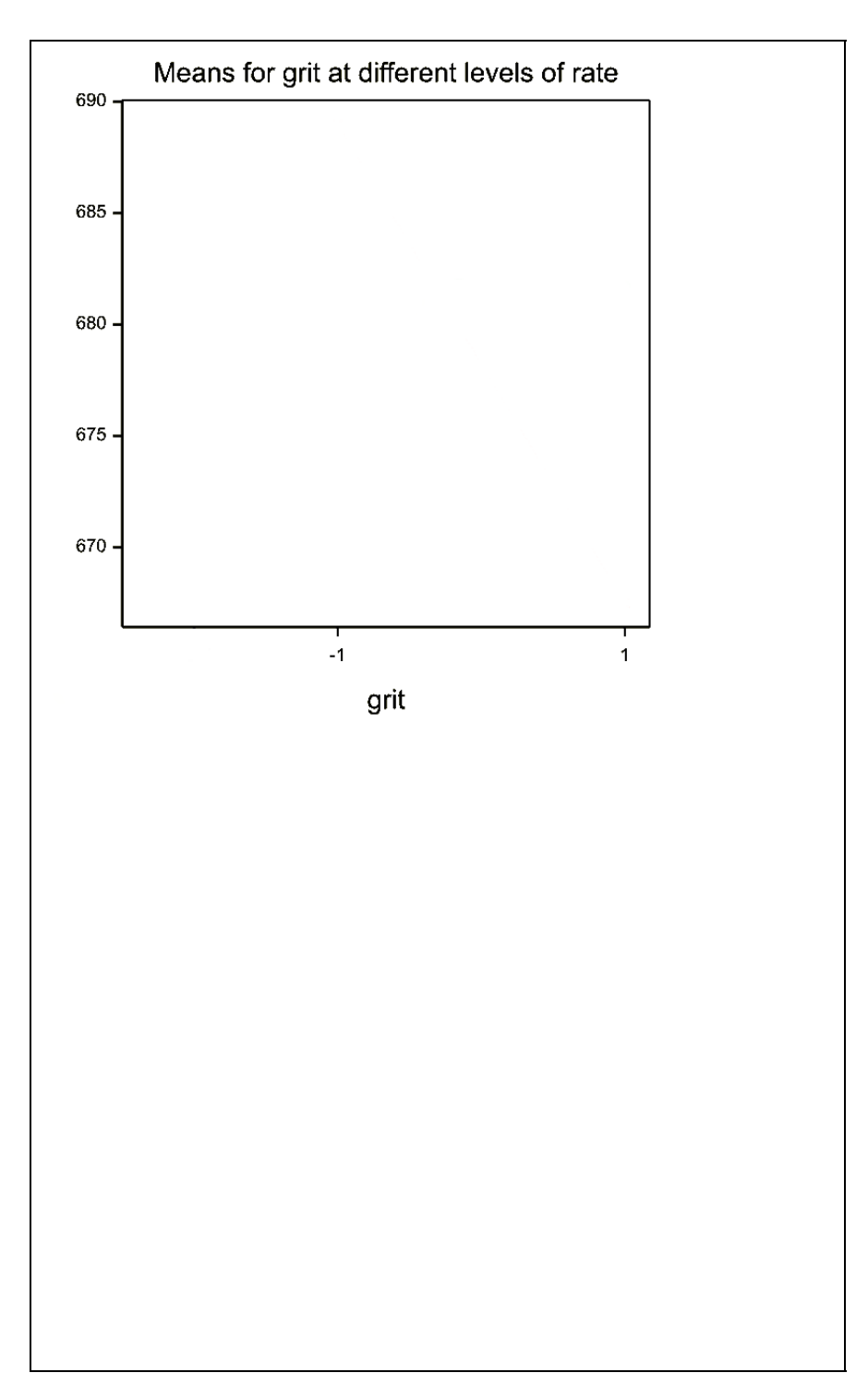

**Question 3. [25 marks]** The following data set gives the number of warp breaks per loom, where a loom corresponds to a fixed length of yarn. Three levels of tension  $(L, M, H)$  were considered, and there is interest in comparing the mean number of breaks caused by different levels of tension. Summary statistics are  $\sum_{i=1}^{3} \sum_{j=1}^{18} y_{ij} = 1520$  and  $\sum_{i=1}^{3} \sum_{j=1}^{18} y_{ij}^2 = 52018$ , and the data are shown below.

|   | Tension Number of breaks                              | Total |
|---|-------------------------------------------------------|-------|
|   | 26 30 54 25 70 52 51 26 67 27 14 29 19 29 31 41 20 44 | 655   |
| М | 18 21 29 17 12 18 35 30 36 42 26 19 16 39 28 21 39 29 | 475   |
| н | 36 21 24 18 10 43 28 15 26 20 21 24 17 13 15 15 16 28 | 390.  |

(a) Compute the analysis of variance table and test factor tension. [**10**]

- (c) Give at least one advantage of Tukey-Kramer against the LSD method. Here you need not define LSD. [**2**]
	-

(d) For this data set, perform the multiple comparisons using the Tukey-Kramer method. See the Appendix for the table of the studentized range distribution. [**9**]

**Question 4. [22 marks]** A completely randomized design has three treatments with replication pattern  $(3,2,3)$ .

(a) Define the vector spaces  $V_0$  and  $V_T$ . [8]

(b) Compute projections  $P_{V_0}Y$ ,  $P_{V_T}Y$  and  $P_{W_T}Y$  for the data vector

$$
Y = \begin{pmatrix} 26 \\ 25 \\ 21 \\ 10 \\ 6 \\ 30 \\ 8 \\ 10 \end{pmatrix}
$$

.

[**9**]

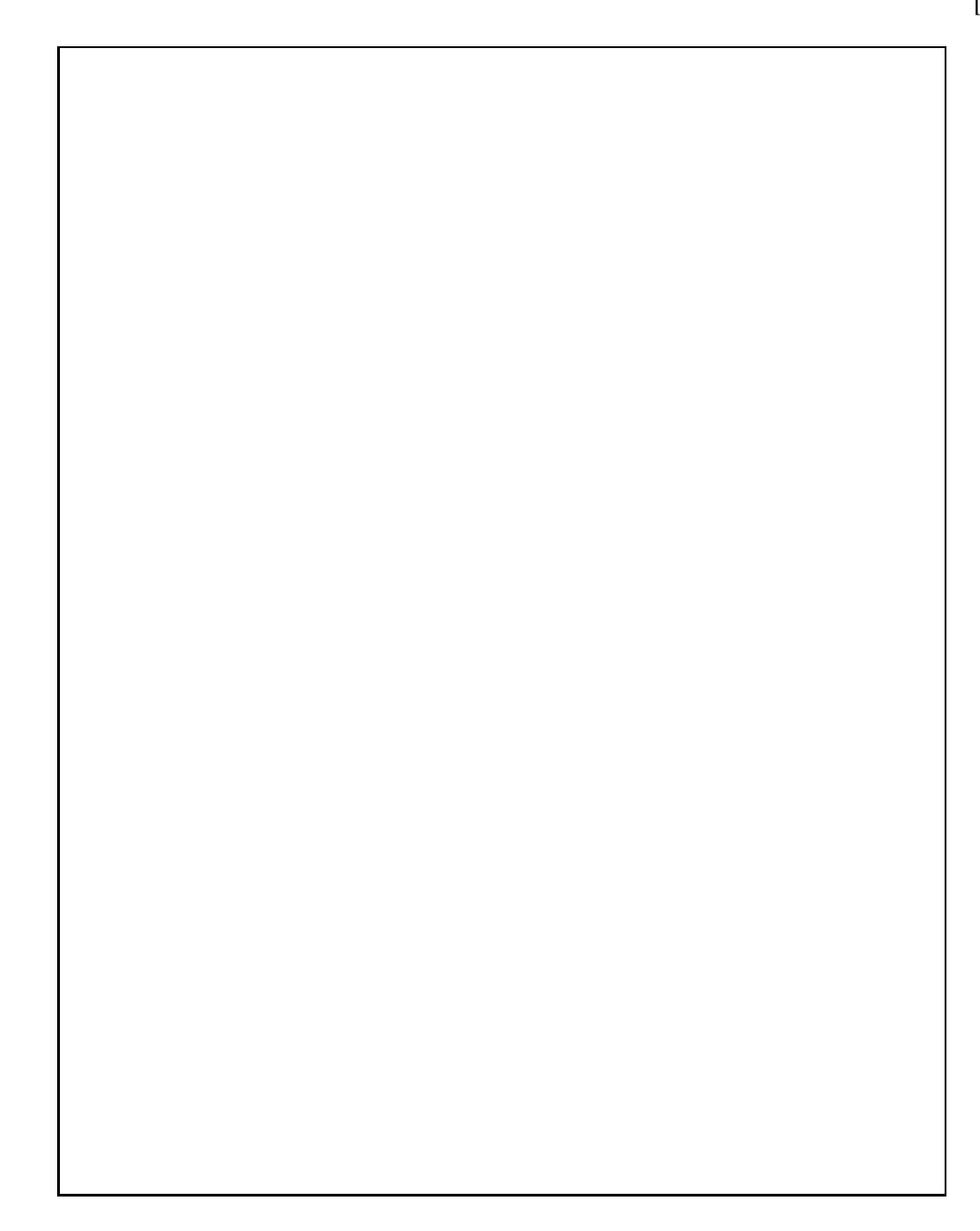

(c) Show numerically that  $P_{V_0}Y$  and  $P_{W_T}Y$  are orthogonal. [5]

**End of Paper—An appendix of 1 page follows.**

## **Appendix 1**

The table below shows  $q(0.05; t, n-t)$ , i.e. the upper  $\alpha = 0.05$  quantile of the studentized range distribution.

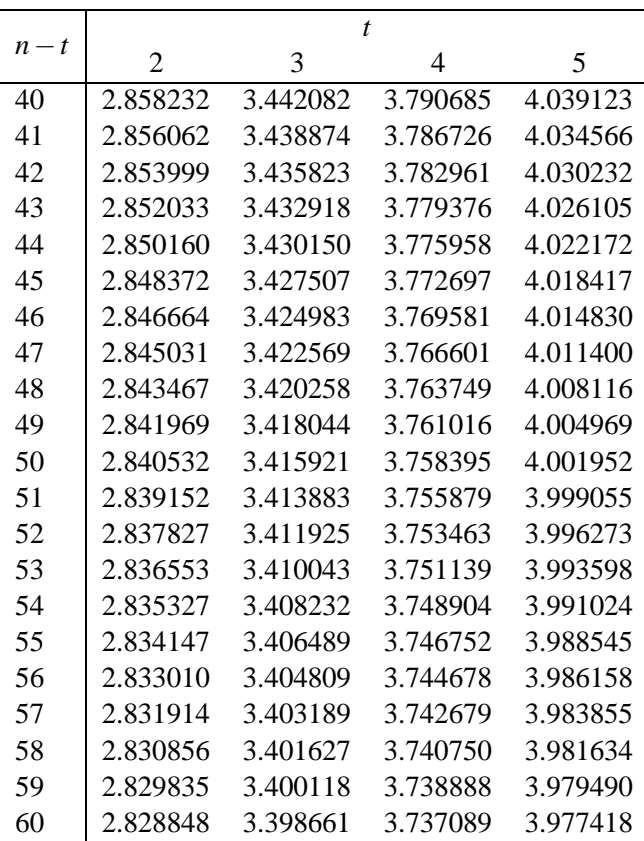

**End of Appendix.**